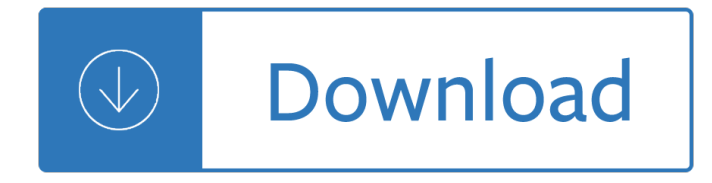

#### **how to improve at pdf**

There are three ways to convert a Word document to PDF:  $\hat{A}$ . File, Save As, PDF  $\hat{A}$ . File, Save As PDF.  $\hat{A}$ . File, Export, Create PDF/XPS document Each of these offers ...

### **How to improve document quality when converting to PDF**

How do I improve the print in the document? Multiple copying has gradually faded the text and it is in need of resuscitation.

### **Improve Quality of a PDF document | Adobe Community**

In novaPDF Standard and Professional there is a Graphics tab that lets you select several Predefined graphic options. By default Compress is selected, which will ...

### **How can I improve the image quality when converting to PDF?**

Follow these steps to use PDF Optimizer to reduce the size of heavy PDF files in Adobe Acrobat. Audit the space used by the components in the PDF, and then apply ...

### **Optimizing PDFs in Adobe Acrobat Pro**

Define improve. improve synonyms, improve pronunciation, improve translation, English dictionary definition of improve. v. im $\hat{A}$ -proved, im $\hat{A}$ -prov $\hat{A}$ -ing, ...

### **Improve - definition of improve by The Free Dictionary**

http://smhp.psych.ucla.edu/pdfdocs/improve.pdf Permission to reproduce is granted. Contents ... establishing a third primary component to improve how schools address ...

### **Improving School Improvement - smhp.psych.ucla.edu**

I have never produce a PDF file, and would appreciate any tips to improve this. http://sharpagain.org/pdf/annual-report-2015.pdf Is it a problems of

# **How to improve display quality of a PDF file | Adobe Community**

Better handwriting for adults. Written by: Meliosa Bracken and Pam Buchanan ... pens to improve grip  $\hat{a}\in$ " they can be bought separately and you can slip

### **Better handwriting for adults - nal A**

Increase the Contrast of a PDF to Sharpen & Darken Text

### **Increase the Contrast of a PDF to Sharpen & Darken Text**

4-7-11 kt Strategies to Improve Memory . Memory consists of recalling information that you have learned or experienced. Many students struggle with remembering what ...

# **Strategies to Improve Memory - Lane Community College**

P a t r i c i a W i l c o x P e t e r s o n Writing Skills Practice Book for EFL Beginning/Intermediate Level. D e v e l o p i n g W r i t

# **Writing Skills Practice Book for EFL - American English**

How to improve your English writing skills There are many reasons why you might need or want to improve your writing skills in English. Perhaps you need to reply to ...

# **Improving English Writing Skills - Bloomsbury International**

Download PDF Creator Pro PDF Creator Pro Trial: Download Select PDF file. Click on Options button. Options windows pops up. Click on Optimization tab. Check Print option.

# **How to improve quality of a PDF file - Quora**

rin Efficacy International Trial (IMPROVE-IT) is provided in the Supplementary Appendix, available at NEJM.org. This article was published on June 3, 2015,

# **The new england journal medicine - nejm.org**

Improving your English Pronunciation Phillip Backley 1 Introduction ... In the previous section it was shown how English learners can improve

# **Improving your English Pronunciation**

4. Performance management (performance criteria and appraisal) F. ... tial and the business case for implementing a system to measure and improve employee

# **Performance Management and Appraisal - SAGE Publications**

I'm creating a service that monitors a folder for scanned files. Once the file is there, The service picks it up, and convert it to a readable PDF. In this process ...

# **Howto: Improve the PDF- quality before OCR using C#**

Finally, to improve English speaking quickly students must master the Effortless English  $\hat{a} \in \text{ceMethod} \hat{a} \in \text{e}$ ... Powerful English Speaking ...

# **Powerful English Speaking - Learn To Speak English**

The best place to download Improve your IELTS: Reading skills (PDF) and other highly selected IELTS materials free, quickly and easily.

# **Improve your IELTS: Reading skills (PDF**

Created Date: 10/24/2013 12:59:05 PM

# **English Writing Skills (PDF) - Powering Silicon Valley**

making work Practice-Based Learning Communication SKILLS www.practicebasedlearning.org A resource commissioned by the Making Practice Based Learning Work project, an ...

# **Communication SKILLS - Routledge**

3 Ways to Improve Document Productivity WHO TOOK THIS SURVEY? 1,200+ KNOWLEDGE WORKERS Located in 54 countries 13 INDUSTRIES Education, Finance, Government ...

# **3 WAYS TO IMPROVE DOCUMENT PRODUCTIVITY - Nitro PDF**

In this tutorial, learn how to OCR PDF or convert PDF to text to improve the appearance of a PDF scan using Acrobat X or XI.

# **How to optimize a scanned PDF document using Acrobat X and XI**

When a dwg is exported from Autocad in pdf format, the result might show very poor results in some cases: 1) the geometry might be interrupted or shifted 2) the ...

# **How to improve pdf quality when exported/printed from dwg**

way you apply business and report writing skills within ... be able to take to improve your own ... http://www.csu.edu.au/division/studserv/learning/pdfs/apa2008.pdf.

# **Business and Report Writing Skills - Charles Sturt University**

How to Improve Yourself. Self-improvement is universal to the human experience; we all have things we'd like to change about ourselves. Perhaps you want to ...

### **3 Ways to Improve Yourself - wikiHow**

iii Start and Improve Your Business Implementation Guide Foreword This Guide is intended as a practical tool to support the implementation of the

### **Start and Improve Your Business**

Mastering Soft Skills for Workplace Success 17 Communication Communication skills are ranked FIRST among a job candidate's "must have― skills and qualities ...

### **Communication**

What hardware resources (more/better CPU, RAM, or GPU) should be increased to improve pdf render speeds? We need to keep on flipping to next-page of pdf at the rate ...

### **memory - Improve pdf render speed - Super User**

Preserve image quality when saving from Word to PDF By Unknown. February 20, 2012 When you are saving a Word 2007 or 2010 file as a PDF, ...

### **Preserve image quality when saving from Word to PDF**

If your PDF size is too big, maybe you can choose to compress PDF image to reduce its size. For different kinds of images like color image, grayscale image ...

### **Compress PDF image and improve image quality | VeryPDF**

International Journal of Engineering Technology, Management and Applied Sciences www.ijetmas.com November 2014, Volume 2 Issue 6, ISSN 2349-4476

# **MOTIVATION IN THE WORKPLACE TO IMPROVE THE EMPLOYEE**

Improve definition is - employ, use. How to use improve in a sentence. Synonym Discussion of improve. employ, use; to enhance in value or quality : make better  $\hat{a} \in \hat{B}$ 

### **Improve | Definition of Improve by Merriam-Webster**

english LEARNING IMPROVE YOUR PR OFESSIONAL SKILLS Emails,text messages,business reports, presentations and negotiation

### **BBC Professional Skills - Writing**

How to Improve. IHI uses the Model for Improvement as the framework to guide improvement work. The Model for Improvement,\* developed by Associates in ...

### **How to Improve - IHI Home Page**

How to Improve Your Reading Skills. Many people have trouble with reading. Reading well takes practice! The most important thing to figure out is the ...

### **4 Ways to Improve Your Reading Skills - wikiHow**

I can create a pdf file by selecting Print and then the pdf ... Convert doc to pdf without losing picture resolution quality ... it helps us improve the site.

### **Convert doc to pdf without losing picture resolution**

Understanding education quality ... more difficult to determine how to improve the results. Thus, if quality is defined in terms of cognitive achievement, ...

# **PDF Understanding education quality - UNESCO**

ENGLISH: Ways to improve reading skills © www.elsp.ie 14 Multiple choice (Read the text below and choose the best answers)

# **English Topic - Ways to improve reading skills - elsp.ie**

Business strategies for sustainable development Based on the book Business Strategy for Sustainable Development: Leadership and Accountability for the 90s, published ...

# **Business Strategy for Sustainable Development**

Free download Improve Your Skills: Listening & Speaking for IELTS 6.0-7.5 (PDF + Audio) Improve your Skills: Listening and Speaking for IELTS 6.0-7.5 fully prepares ...

# **Improve Your Skills: Listening & Speaking for IELTS 6.0-7**

action to improve working conditions and productivity. In 1988, the ILO published two manuals on Higher ... Improving Working Conditions and Productivity in Small-

# **IMPROVING WORKING CONDITIONS AND PRODUCTIVITY IN THE**

Welcome to w r r+ Real English Phrases! The goal of this book is to teach you English phrases (not just individual ... designed to help you improve your English fast:

# **Welcome to w r r+ Real English Phrases!**

Optimize PDF Files > PDF Optimizer > PDF Optimizer 2 > Combine Files > Optimization Tools. By website optimization on 25 Sep 2006 AM. ... Improve your site's look, ...

# **Optimize PDF Files - tips on pdf optimization to compress**

Seven Steps for Effective Leadership Development 1 Introduction The importance of business leadership is well articulated by this observation: A good leader

# **Seven Steps for Effective Leadership Development - Oracle**

The Adobe Acrobat User Community is a global resource for users of Acrobat and PDF, with free eseminars, ... Poor image quality when converting from MS Word doc to PDF.

# **Help! Poor image quality when converting from MS Word doc.**

PDF Image Quality. Normally the image quality in the created PDF is fine. However, we have observed that when using a Microsoft Office product such as Microsoft Word ...

# **PDF Writer - PDF Image Quality**

learning lab / writing skills This site offers over 20 .pdf-documents with main rules and ... Online Writing Courses Free courses are a great way to improve your ...

# **50 Free Resources That Will Improve Your Writing Skills**

2 Improving the efficiency, accuracy and cost effectiveness of core business activities Contents 2 Executive summary 3 Improving the efficiency, accuracy and cost

manual - Spiegel vector analysis solutions - Marine power plant marine engineering technology marine power machinery and - Supernatural the life of william branham book four the evangelist and his acclamation 1951 1954 book 4 - Sei ki life in resonance the secret art of shiatsu - South india regions cultures and sagas - [Encyclopedia of cultivated palms - Basic hockey strategy an in](/adult_picture_books_girls_raw_and_uncensored_in_adult_picture.pdf)[troduction for young play](/parent_trap_soundtrack.pdf)[ers - Ashanti law](/bmw_e83_repair_manual.pdf) and [constituti](/bmw_e83_repair_manual.pdf)[on - The flight of international capit](/spiegel_vector_analysis_solutions.pdf)[al a contemporary history - Short term financial management](/marine_power_plant_marine_engineering_technology_marine_power_machinery_and.pdf) [solutions manual](/marine_power_plant_marine_engineering_technology_marine_power_machinery_and.pdf) [- Understanding homicide trends the social context of a homicide epidemic - The laughing](/supernatural_the_life_of_william_branham_book_four_the_evangelist_and_his_acclamation_1951_1954_book_4.pdf) [corpse anita bl](/supernatural_the_life_of_william_branham_book_four_the_evangelist_and_his_acclamation_1951_1954_book_4.pdf)[ake vampire hunter 2 laurell k hamilton - Karim k](/sei_ki_life_in_resonance_the_secret_art_of_shiatsu.pdf)[han clinical sports medicine 4th edition -](/south_india_regions_cultures_and_sagas.pdf)  [Narayanchandrabhaumikenglish -](/encyclopedia_of_cultivated_palms.pdf) [Texas almanac 2006 2007 - Tlaloc weeps for mexico - No](/basic_hockey_strategy_an_introduction_for_young_players.pdf)[el jones manual](/ashanti_law_and_constitution.pdf) [for preachers](/ashanti_law_and_constitution.pdf) [- Landmarksofmodernindianeducationacriticaltreatmentso](/the_flight_of_international_capital_a_contemporary_history.pdf)[fnotableeventstowardsthedevelop](/short_term_financial_management_solutions_manual.pdf)m - [Rainforest and ravi](/short_term_financial_management_solutions_manual.pdf)[shed snow - Classical myth powell - Structural analysis aslam kassimali sol](/understanding_homicide_trends_the_social_context_of_a_homicide_epidemic.pdf)[ution manual](/the_laughing_corpse_anita_blake_vampire_hunter_2_laurell_k_hamilton.pdf) - [The original guide to football periodisation raymond ver](/the_laughing_corpse_anita_blake_vampire_hunter_2_laurell_k_hamilton.pdf)[heijen - Kawasaki ninja ex500 service manual - R](/karim_khan_clinical_sports_medicine_4th_edition.pdf)eal [life intermediate workbook answer](/narayanchandrabhaumikenglish.pdf)[s - The message remix bible](/texas_almanac_2006_2007.pdf) [in contemporary language](/tlaloc_weeps_for_mexico.pdf) [eugene h peterson](/noel_jones_manual_for_preachers.pdf) [- Essential skill](/noel_jones_manual_for_preachers.pdf)[s and strategies in the helping process - Mercruiser service manual model mcm 120 - When](/landmarksofmodernindianeducationacriticaltreatmentsofnotableeventstowardsthedevelopm.pdf) [the grass was taller autobiograp](/rainforest_and_ravished_snow.pdf)[hy and the experience](/classical_myth_powell.pdf) [of - Patternmaking for fashion design by helen joseph](/structural_analysis_aslam_kassimali_solution_manual.pdf) [armstrong - Caterpillar 3412 parts manual - Second stage turbi](/the_original_guide_to_football_periodisation_raymond_verheijen.pdf)[n](/the_message_remix_bible_in_contemporary_language_eugene_h_peterson.pdf)[e blade - Glee the beginning an origina](/kawasaki_ninja_ex500_service_manual.pdf)[l no](/real_life_intermediate_workbook_answers.pdf)[ve](/the_message_remix_bible_in_contemporary_language_eugene_h_peterson.pdf)l [glee original novels - Engineering sig](/real_life_intermediate_workbook_answers.pdf)[nals systems ulab](/essential_skills_and_strategies_in_the_helping_process.pdf)[y - Sample test ceetc -](/mercruiser_service_manual_model_mcm_120.pdf)